# CHARGED PION POLARIZABILITY (CPP)

### PID STUDY

David Lawrence, Malachi Schram, Nikhil Kalra

Jefferson Lab, VA, USA

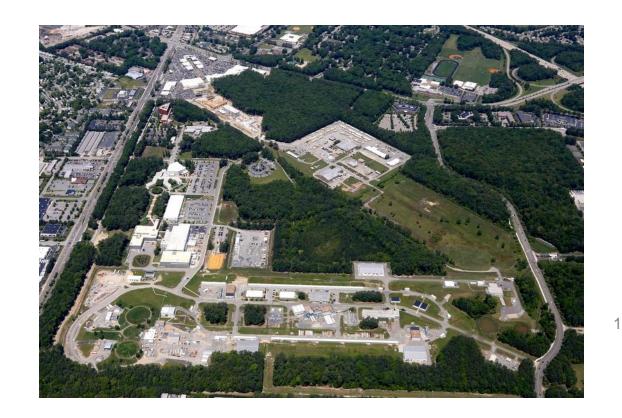

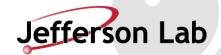

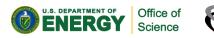

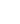

## Old data vs new data comparison

10,000 pi- and 10,000 mu- particle gun events.

- /home/davidl/work3/2021.10.20.CPP hdgeant4/muminus/muminus.root
- /home/davidl/work3/2021.10.20.CPP\_hdgeant4/piminus/piminus.root

**VS** 

10,000 pi- and 10,000 mu- 2 particle events from physics generator.

- /home/davidl/work3/2022.01.16.CPP hdgeant4/Elton sim/muons.root
- /home/davidl/work3/2022.01.16.CPP\_hdgeant4/Elton\_sim/pions.root
- /work/halld/home/elton/gen\_2pi\_primakoff\_signal\_jan2022/hddm/gen\_2pi\_primakoff\_jan2022\_071728
  \_010\_geant4\_smeared.hddm
- /work/halld/home/elton/gen\_BH\_dec2021/hddm/dec2021\_071729\_000\_geant4\_smeared.hddm

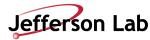

# n\_MWPC hits

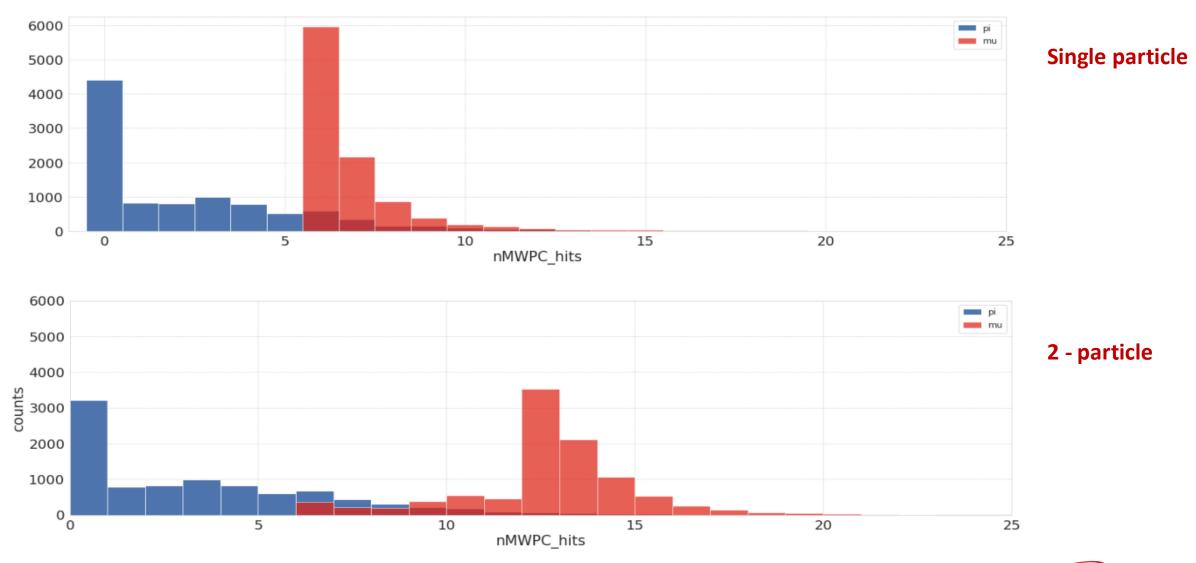

# n\_fcal hits

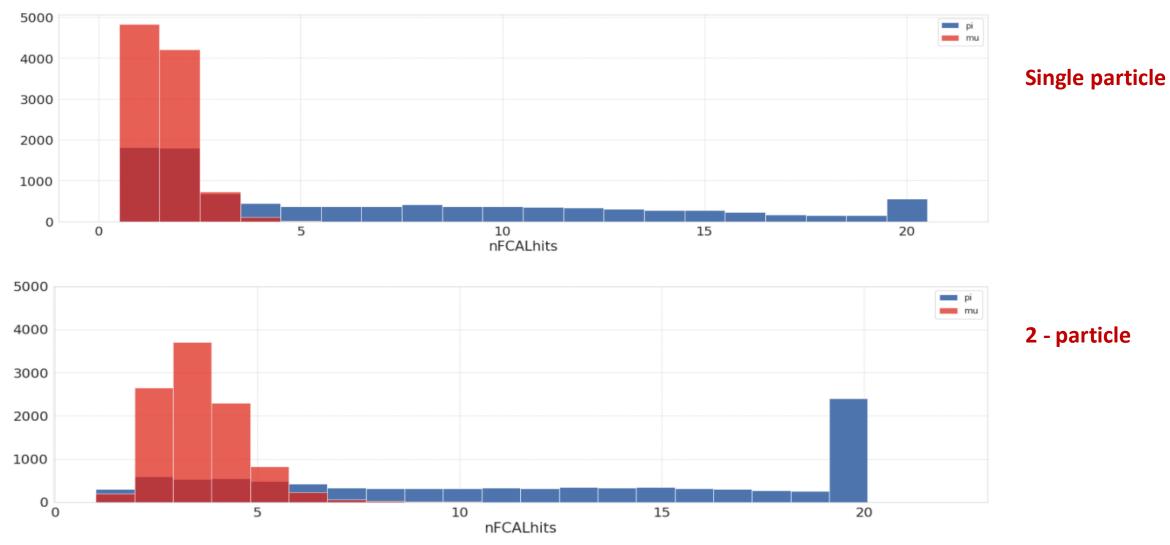

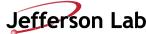

# New data with new calculated features

0.9

0.8

0.7

0.5

0.4

0.3

0.2

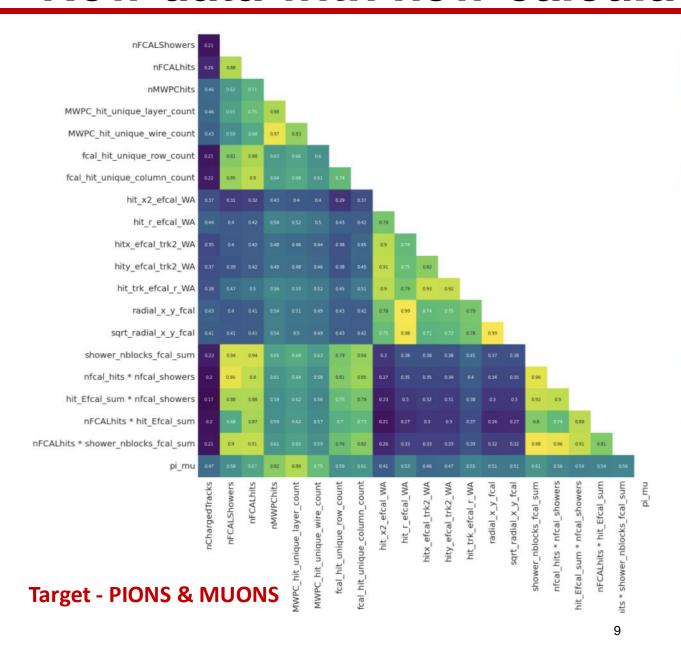

#### **CORRELATION PLOT**

#### Steps to calculate correlation

- •Step 1: Find the mean of x, and the mean of y
- •**Step 2**: Subtract the mean of x from every x value (call them "a"), and subtract the mean of y from every y value (call them "b")
- •Step 3: Calculate: ab, a<sup>2</sup> and b<sup>2</sup> for every value
- •Step 4: Sum up ab, sum up a² and sum up b²
- •Step 5: Divide the sum of ab by the square root of  $[(sum of a^2) \times (sum of b^2)]$

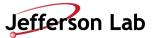

### Model matrix all events

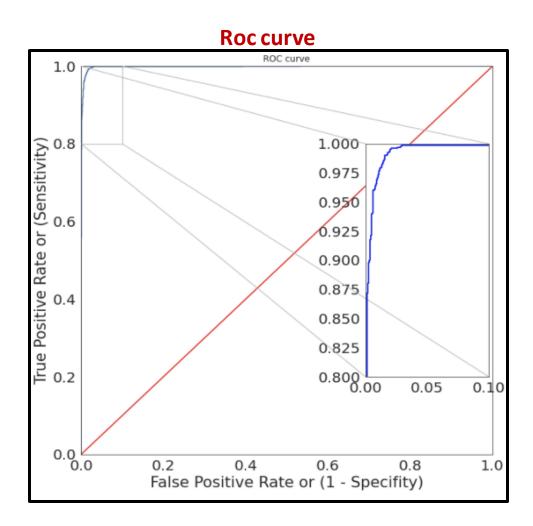

#### **Classification report**

|              | classification_ report |        |          |         |  |  |
|--------------|------------------------|--------|----------|---------|--|--|
|              | precision              | recall | f1-score | support |  |  |
| 0.0          | 0.98                   | 0.99   | 0.99     | 1887    |  |  |
| 1.0          | 0.99                   | 0.98   | 0.99     | 1997    |  |  |
| accuracy     |                        |        | 0.99     | 3884    |  |  |
| macro avg    | 0.99                   | 0.99   | 0.99     | 3884    |  |  |
| weighted avg | 0.99                   | 0.99   | 0.99     | 3884    |  |  |

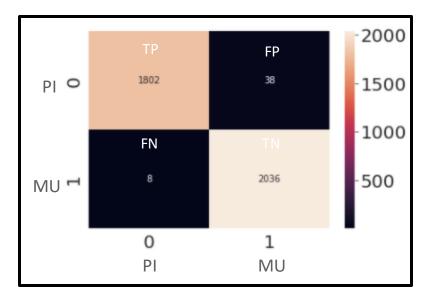

Confusion\_Matrix

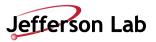

# Data with pions and muons hitting on 5,6 layers only

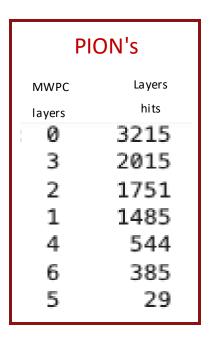

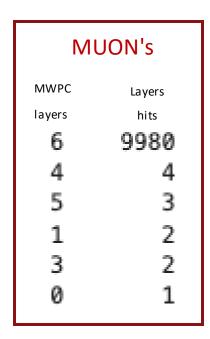

- Pions are mostly hitting on 0,1,2,3,4 and most of them are not reaching to the last 2 layers as shown in the table below.
- Muons are reaching all the way to 6th layer
- Cut data to keep only events hitting 5th or 6th layers. Did data balancing for Pion's.

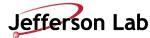

# Data with pions and muons hitting on 5,6 layers only

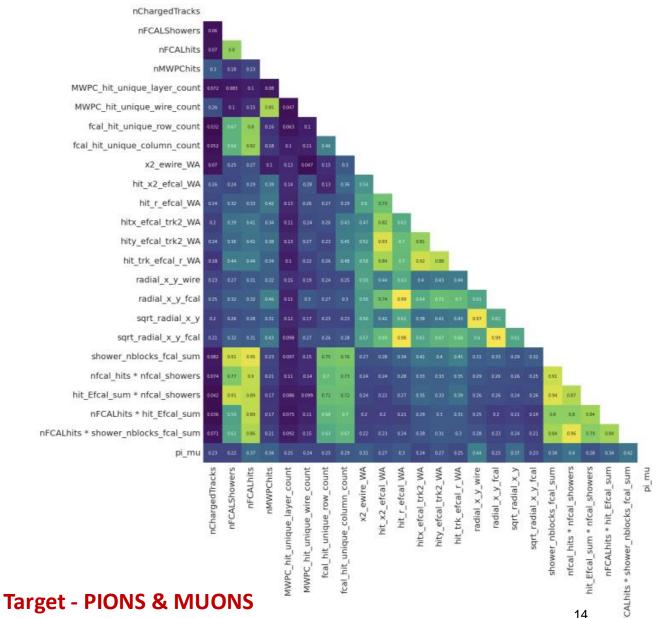

#### **CORRELATION PLOT**

#### Steps to calculate correlation

•Step 1: Find the mean of x, and the mean of y

0.4

0.2

- •Step 2: Subtract the mean of x from every x value (call them "a"), and subtract the mean of y from every y value (call them "b")
- •Step 3: Calculate: ab, a<sup>2</sup> and b<sup>2</sup> for every value
- •Step 4: Sum up ab, sum up a<sup>2</sup> and sum up b<sup>2</sup>
- •Step 5: Divide the sum of ab by the square root of [(sum of  $a^2$ ) × (sum of  $b^2$ )]

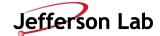

# **Roc curve** ROC curve

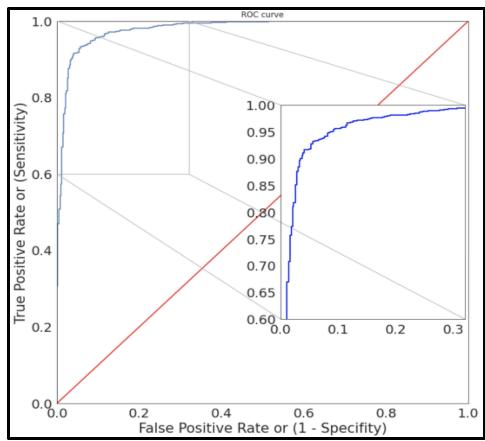

#### **Classification report**

|                                       | classification_ report |              |                      |                      |  |
|---------------------------------------|------------------------|--------------|----------------------|----------------------|--|
|                                       | precision              | recall       | f1-score             | support              |  |
| 0.0<br>1.0                            | 0.96<br>0.93           | 0.93<br>0.96 | 0.94<br>0.94         | 2055<br>1939         |  |
| accuracy<br>macro avg<br>weighted avg | 0.94<br>0.94           | 0.94<br>0.94 | 0.94<br>0.94<br>0.94 | 3994<br>3994<br>3994 |  |

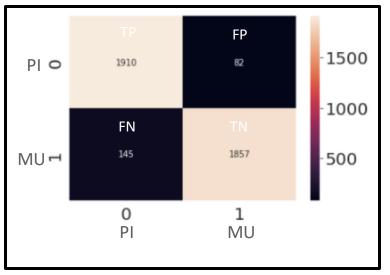

Confusion\_Matrix

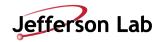

# Shaply library – "find best features for your model"

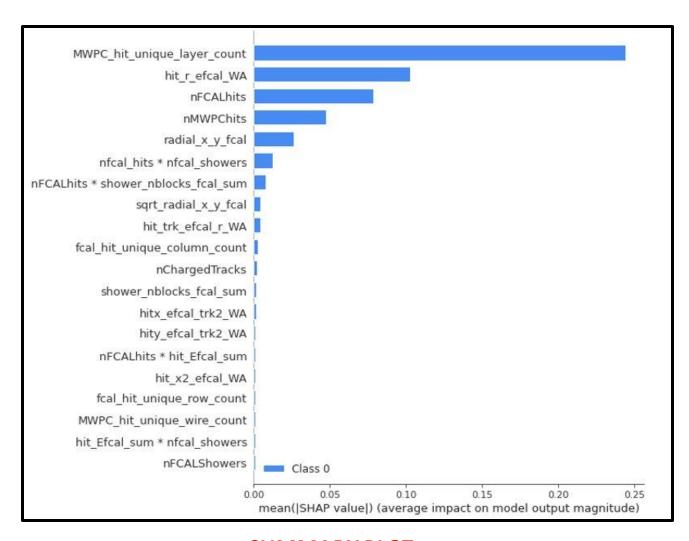

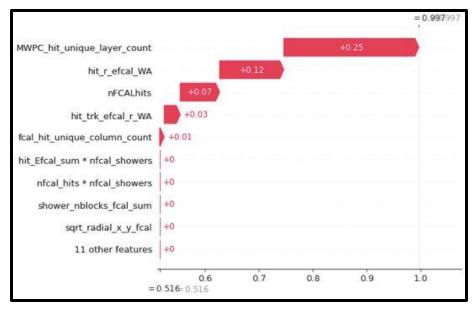

**WATERFALL PLOT** 

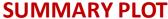

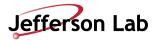